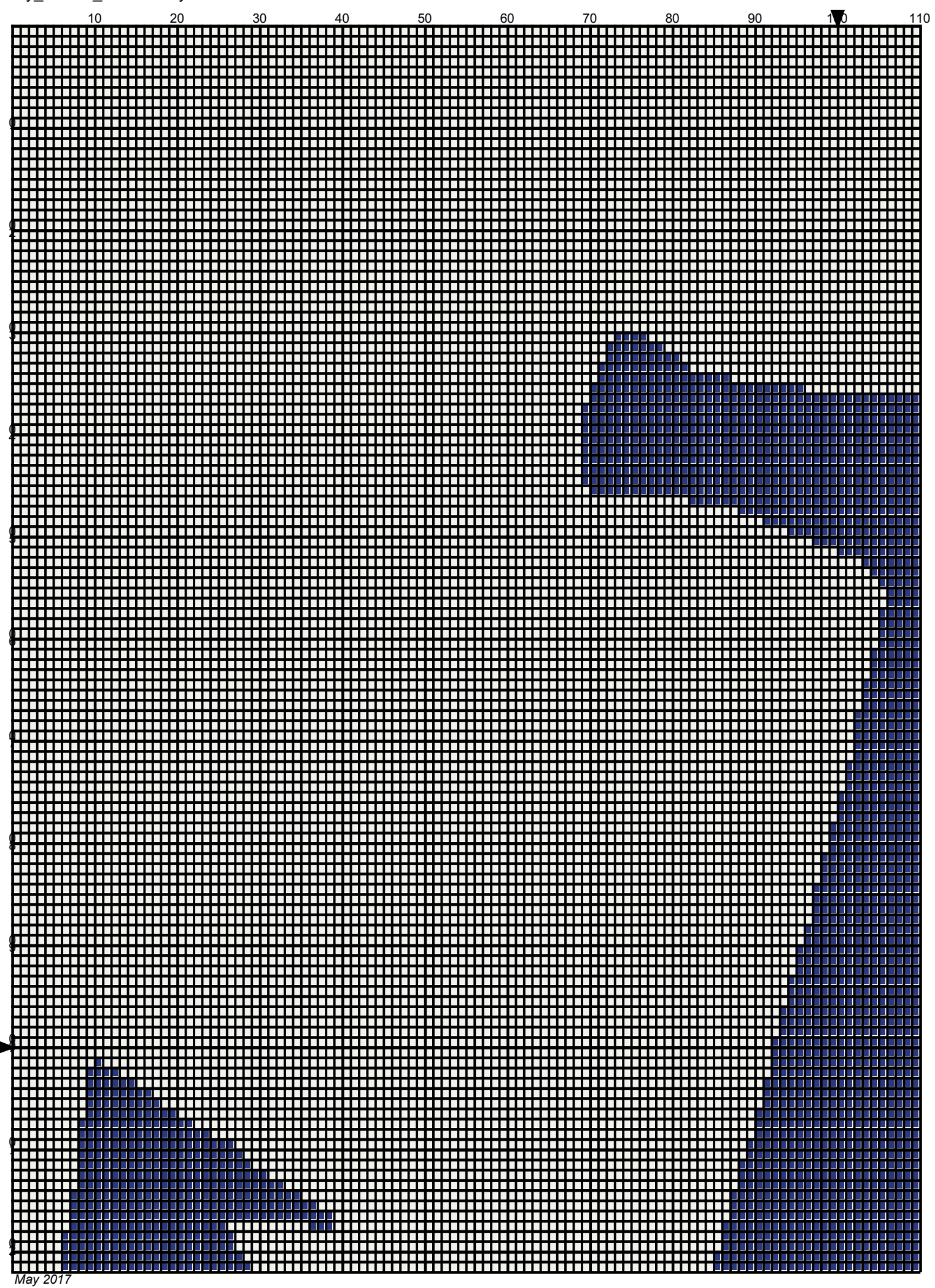

*2006 Bight Sypersity DT Theorem Page*: 1 **DT WILLOT OF WILGOWS TO: THIS IS ALL CVARIATION COPY: Day Tall VCTSION HOW:** Page: 1 [Create PDF files with PDF Writer for Windows 10. This is an evaluation copy. Buy full version now.](http://www.windows10pdf.com)

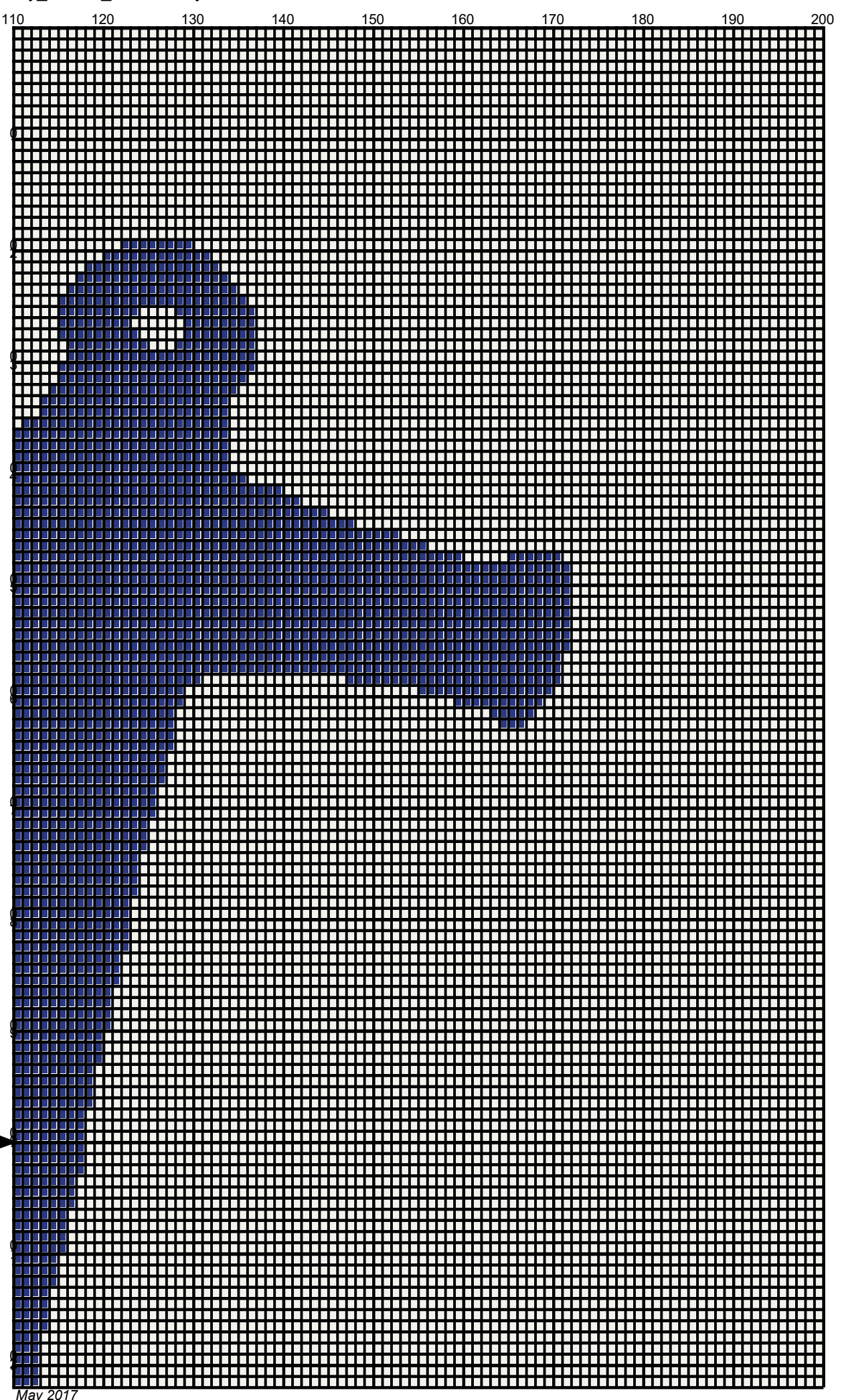

*Prine by Atgabe* PDF files with PDF Writer for Windows 10. This is an evaluation copy. Buy full version now. <sub>Page: 2</sub>

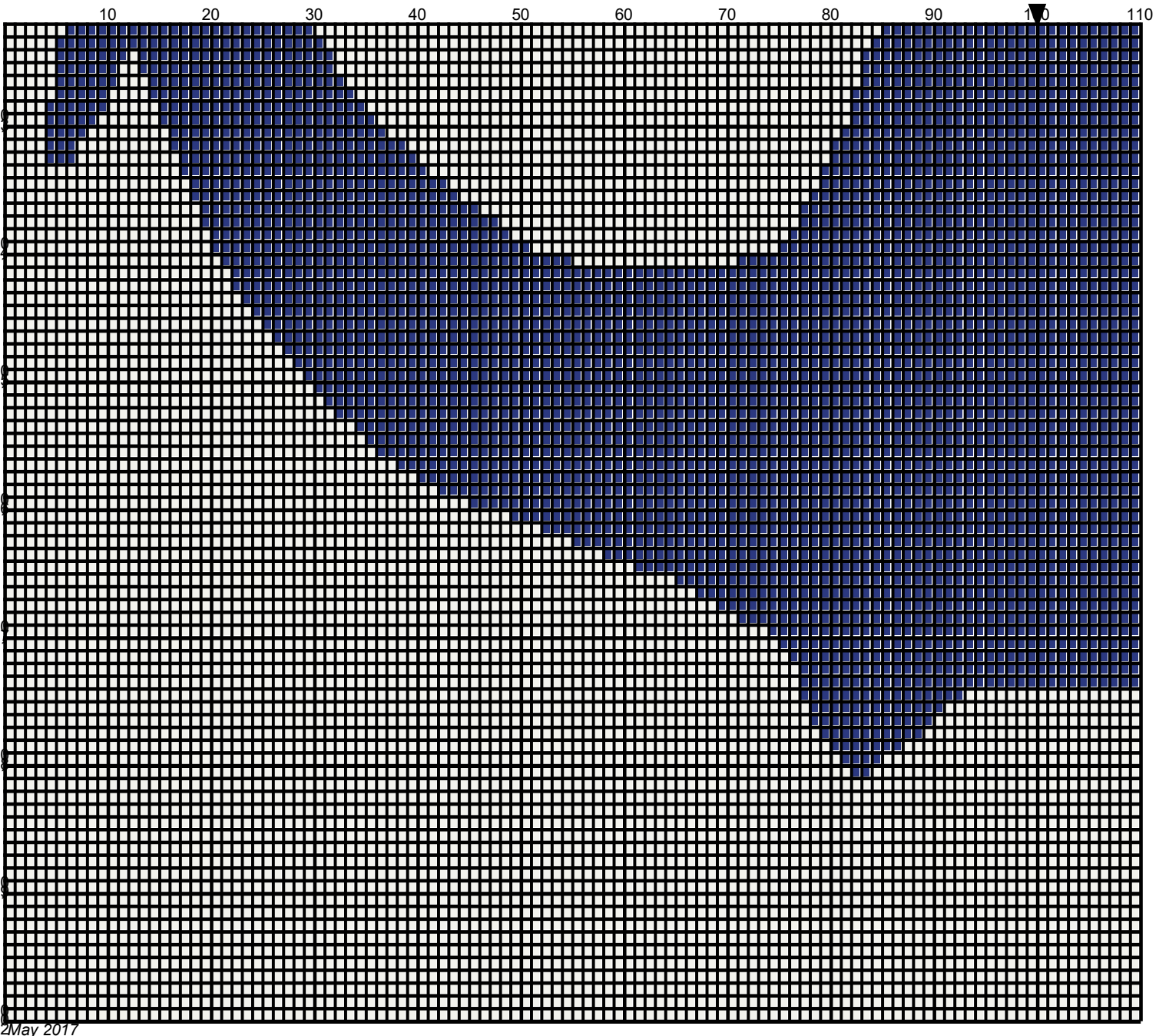

21 *0D\*

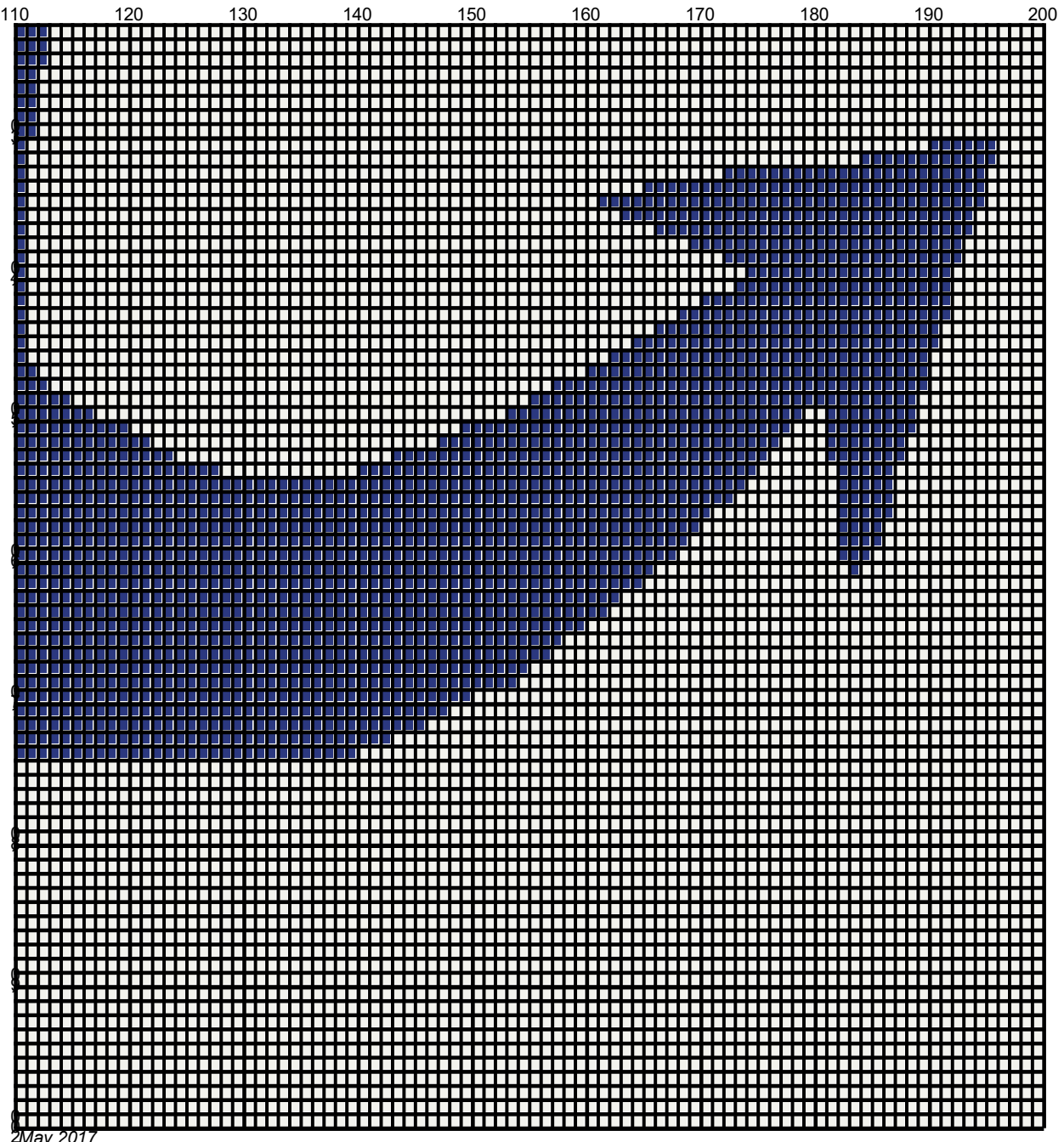

21 *0D\*

## navy\_anchor 200x200

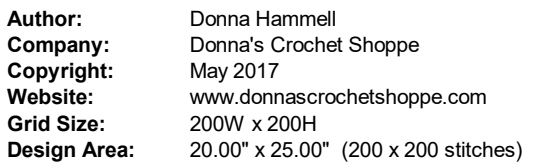

Legend:<br>**| [**2] RHS  $385$  Royal  $\Box$  [2] RHS  $316$  Soft White

Instructions for using the graph.

 $GAUGE = 5 STS = 1"$ 4 ROWS = 1"

I USED SIZE "I" AFGHAN HOOK,USE WHATEVER SIZE GIVES YOU THE CORRECT GAUGE. CAN BE DONE IN AFGHAN STITCH OR SINGLE CROCHET.

EACH SQUARE ON THE GRAPH REPRESENTS 1 STITCH. FOR SINGLE CROCHET READ THE CHART FROM RIGHT TO LEFT, AND THEN LEFT TO RIGHT. IF USING AFGHAN STITCH ALWAYS READ FROM THE RIGHT.

TO START: CHAIN ONE MORE STITCH THAN GRAPH.

ESTIMATED YARN NEEDED: BLUE:12 OUNCES BACKGROUND: 40 OUNCES